## **BatteryTimeCounter Crack Full Version PC/Windows**

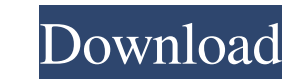

## **BatteryTimeCounter Crack With Serial Key (April-2022)**

View the status of your battery and computer when the laptop is not being used. Monitor your battery status! Various settings allow you to fine-tune your battery status display, including: \* Reset the default profile \* Show time remaining / show battery health \* Hide the bar \* Play a sound when the battery is %50 charged / fully charged Easy set up No installation required Simple looks The configuration window allows only a few settings. \* Battery charge percentage \* Time remaining on battery \* Battery health value \*

Show battery health bar The values can be set to show either remaining charge or health, and to show the bar or not. BatteryTimeCounter Torrent Download works very well and stays in memory. Useful features: \* Easy to use \* Small size \* Fast work \* Easy to start \* Possible to carry on battery \* Simple layout \* Ability to customize \* Very good \* Clean look The program supports: Windows Windows 10, 8.1, 8, 7, Vista, 2003, XP, Vista, 98 SE, ME, NT4 SP5 SP6, 2000, NT4, Server 2003, Server 2008, Server 2012, Server 2016, Server 2019, Server 2020, Server 20XX, Server 2021, Server 2022 and Server 2023 Requires: WindowsOne of the main problems I have is entering names as it is difficult. So I would like to make an iPad application that has all of the Contacts in a database and opens up the names as choices. I know it's easy to enter names in an Address Book on an iPhone... but as it does not store names, it does not seem like the best of ideas. Do the iPhone apps download all of the contacts from the Internet or the address book? I am confused. 2 Answers 2 You'd want to expand on mobileaccessoryin.com's answer, which you can find on your iPhone (and any other device with Mobile Accessory) in the Settings area under the General tab. Click on Contacts, then General. The option you're looking for is called Use Only iPhone Contacts. If you select it and then click the + to add Contacts, you can get a list of Contacts that your iPhone's Address Book has stored, and then you can delete any of them to free up space. If you've never used mobileaccessoryin.com before, it's a great place to start.

## **BatteryTimeCounter Activation Download For Windows**

Let's you monitor the battery status of your laptop right from your screen! It is a small software application designed with a single goal in mind: to help you monitor the battery status of your laptop. Presently there's a lot of discussion happening about WordPress multisite. Multi-site is a new feature in WordPress 4.7 but as part of this, comes a host of challenges. So if you want to ensure that your sites can run on a multisite architecture, here are a few quick tips to help you get started. How to add a new WordPress site? Before you create a new site, make sure that your theme is written to support a multisite architecture. There are some themes that will create new databases on the fly, but many lack that feature, and those with such ability are rarely updated in the WordPress core. This means you need to create a brand new site, and then move the content from your existing site to your new one. You'll have to copy the permalink settings from your existing site to your new site, and then your permalinks will need to be setup in order to support multisite. You can find instructions on how to do this in the Codex. Once you have an existing site you want to add to, launch the WordPress dashboard. At the top, select "Add New" from the list of sites you have access to. The site you want to add will be listed there. This is where you click to create your new site. You can also add a new site via a WordPress dashboard file. The first step would be to log in to your WordPress account and select "Add new" from the "Dashboard" or "Files" section on the left hand side. Click the "Add new" option in the top right hand corner, and then click the "Dashboard" option. Once you've done that, click the link to open your WordPress Dashboard file. It'll look something like this: In this file, click on the "Add new" option at the top and click on "Add Multisite Site". This will launch a new site page and add it to your dashboard. Doing this will automatically install and activate a number of plugins for the site. These will be installed and configured for you and you won't have to do any updates. Is 09e8f5149f

BatteryTimeCounter is a small software application designed with a single goal in mind: to help you monitor the battery status of your laptop right from your screen. The advantages of being portable Since this is a portable program, it is important to mention that it doesn't leave any traces in the Windows Registry. You can copy it on any USB flash drive or other devices, and take it with you whenever you need to keep an eye on the battery status of your laptop on the breeze, without having to go through installation steps. Simple looks There's not much too brag about the user interface, as it embeds only a few configuration settings to play with. Everything is kept as simple and clear as possible, so tweaking the dedicated parameters proves to be nothing more than a child's play. Battery info BatteryTimeCounter gives you the possibility to view information about the running and remaining time values, as well as the charging state with the aid of a bar. What's more, you can pick the desired mode, namely charging or on battery. Performance Tests have revealed that BatteryTimeCounter carries out a task pretty quickly and without errors. It doesn't eat up a lot of CPU and memory, so the overall performance of the computer is not affected. What it lacks The lack of configurable settings makes it an ideal tool especially for less experienced users. However, it would have been useful to see support for custom sound notifications and popups messages that could let you know if the battery level gets below a user-defined value. Bottom line All in all, BatteryTimeCounter proves to be a simplistic piece of software that comes bundled with only a few functions for helping you check out the battery status of your laptop. Recommendations for using batterytimecounter: BatteryTimeCounter runs great on XP and Vista. Although it is a small program, it works well and without crashes. It remembers the last state of your battery as well as the amounts of running time and remaining time. It also lets you select whether your computer is on battery mode or not, whether you want to see the time or not and if you want to hear when the battery level is getting low. You get all this for free.British police have released the name of the 19-year-old man who has confessed to killing two British tourists in Morocco and freed a Frenchman who is suspected of kidnapping and murdering a British teenager in Mauritania in September. Key points

**What's New in the BatteryTimeCounter?**

Advantages of being portable- \*No installation\*, \*works with any version of Windows\*, \*no changes to System Settings\*, \*works from the background\*, \*no chance of infections/viruses\*. It's up to you to decide if these are advantages to you. How to get Avira-Download the installation executable. Double click it or use Right-click to extract. Choose "Extract here" and follow the prompts. Installation Process- Just follow the prompts, and the installation starts automatically. How to remove Avira- double click on AviraSetup.exe and follow the prompts. 1. Download and install BatteryTimeCounter and Avira, then make sure they are running,and then restart your computer. 2. Right-click on the battery icon in the tray. 3. In the menu that opens, select "Switch to full charge" 4. The battery will get fully charged at once. Laptop is locked automatically after 10 mins of inactivity, but doesnt get unlocked even after 15 mins I am using windows 8.1. Please resolve the issue. Thanks in advance.. Comments (18) I installed it and it looks to be working as it should, but every time I click on it the screen goes blank. I have tried restarting the computer, but it does the same thing. When I try to save the settings as they were it will run, but every time I open it it goes blank. Any thoughts? Hi, I tried to use this tool by the steps you have given but could not install properly. It has come with some error, "installation failed with errorcode 0x0001d5b2". I tried to run the setup again, and it shows – "an error has ocured" and the "windows update is required" Hello guys, I would like to ask some help here. I was trying to install this tool for a long time but didn't work. I read some blogs about it and tried again now after installing AVG and Avira AntiVir, but still isn't working. I tried to make the program by following the steps that you have given and it ran smoothly but after clicking Start button nothing happened. So how can i make the battery status turn off after 10 minutes of inactivity of my laptop? Thanks in advance

**System Requirements:**

Windows 2000 and later, Apple Mac OS X 10.5 or later, and Linux x86 and x86\_64. Intel 80386 processor or higher, 64-bit CPU. 2 GB of RAM or more. 24 GB of disk space or more for installation. File Action Tool is a flexible application for the management of file and folder actions on Windows PCs and Macs and other operating systems. By connecting to the GAL (Global Action Library) server, you can create your own file and folder actions, and the action results

Related links:

<https://swbiodiversity.org/seinet/checklists/checklist.php?clid=71180> [https://blaquecat.com/community/upload/files/2022/06/RT3PwUCkcwlyyqQLQrJ9\\_08\\_970a654290482b7f48a95d8aa2e22beb\\_file.pdf](https://blaquecat.com/community/upload/files/2022/06/RT3PwUCkcwlyyqQLQrJ9_08_970a654290482b7f48a95d8aa2e22beb_file.pdf) <http://www.thebangladeshikitchen.com/wp-content/uploads/2022/06/kaipuri.pdf> <https://hotelheckkaten.de/2022/06/08/google-music-plugin-for-jamcast-crack-free-for-pc-updated-2022/> [http://homeprosinsulation.com/wp-content/uploads/2022/06/Morfic\\_FileExtractor.pdf](http://homeprosinsulation.com/wp-content/uploads/2022/06/Morfic_FileExtractor.pdf) <http://powervapes.net/windows-help-program-for-vista-crack-x64/> <https://theferosempire.com/?p=6080> <https://mymuzu.com/2022/06/08/dtm-data-generator-1-0-1342-free/> <https://biokic4.rc.asu.edu/sandbox/portal/checklists/checklist.php?clid=7509> [https://blacksocially.com/upload/files/2022/06/Sql2JIf7ruJfuTTa5P2j\\_08\\_97c75551d08b98e8d07206226836f73a\\_file.pdf](https://blacksocially.com/upload/files/2022/06/Sql2JIf7ruJfuTTa5P2j_08_97c75551d08b98e8d07206226836f73a_file.pdf) <https://glammazone.com/time-series-analyzer-0-2-1-1-torrent/> <https://journeytwintotheunknown.com/2022/06/08/infinite-algebra-2-crack-free-for-windows-latest-2022/> <https://www.sensoragencia.com/wp-content/uploads/2022/06/NoTrace.pdf> <https://www.techclipse.com/rs-file-recovery-crack-full-version/> [http://kwan-amulet.com/wp-content/uploads/2022/06/Nasser\\_Exe2Swf.pdf](http://kwan-amulet.com/wp-content/uploads/2022/06/Nasser_Exe2Swf.pdf) [http://masterarena-league.com/wp-content/uploads/2022/06/AGILAN\\_Perpetual.pdf](http://masterarena-league.com/wp-content/uploads/2022/06/AGILAN_Perpetual.pdf) <https://tarpnation.net/qtrehber-crack-updated-2022/> [https://philippinesrantsandraves.com/upload/files/2022/06/ItJvh8mgpR8onKvFpBJH\\_08\\_97c75551d08b98e8d07206226836f73a\\_file.pdf](https://philippinesrantsandraves.com/upload/files/2022/06/ItJvh8mgpR8onKvFpBJH_08_97c75551d08b98e8d07206226836f73a_file.pdf) <https://www.vclouds.com.au/portable-update-crack-serial-key-free-3264bit-updated/> [https://vega-eu.com/wp-content/uploads/2022/06/Winlive\\_Pro.pdf](https://vega-eu.com/wp-content/uploads/2022/06/Winlive_Pro.pdf)